## Téléverser

## Pour Téléverser votre programme vers la carte arduino, suivre les 2 étapes suivantes :

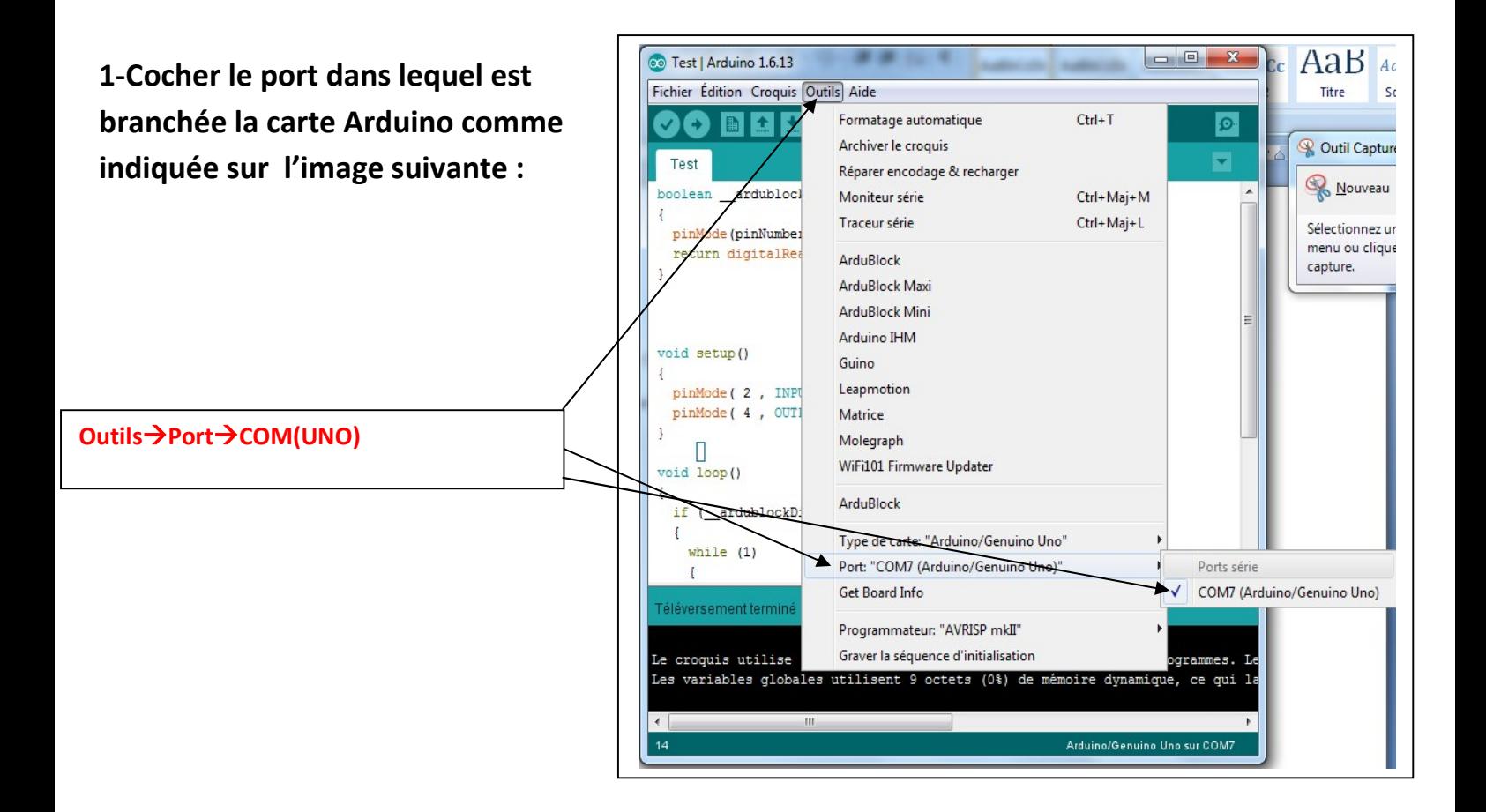

## 2- Téléverser le programme réalisé vers l'arduino

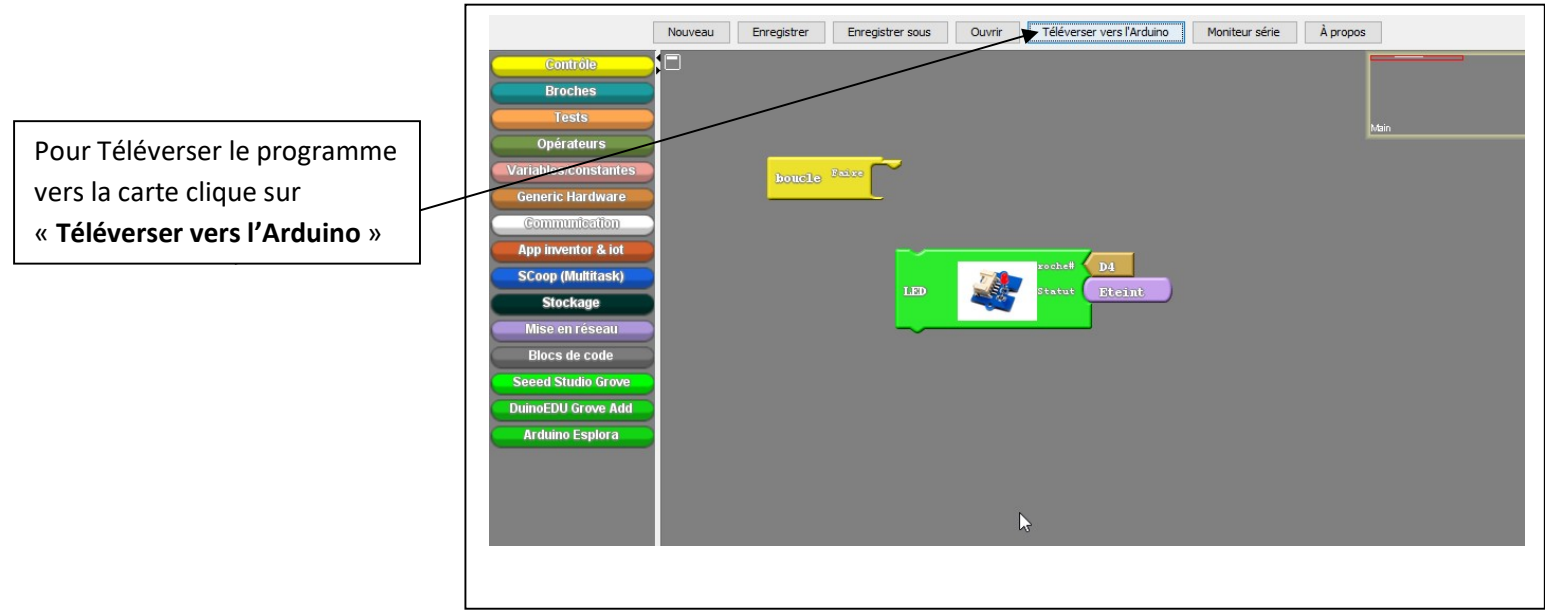